## Package 'knnp'

October 13, 2022

Version 2.0.0

Date 2020-01-10

Title Time Series Prediction using K-Nearest Neighbors Algorithm (Parallel)

**Depends** R  $(>= 3.6.0)$ 

Imports parallelDist, forecast, stats, utils, doParallel, foreach, plyr

Suggests tseries, tsibble, datasets

Description Two main functionalities are provided. One of them is predicting values with k-nearest neighbors algorithm and the other is optimizing the parameters k and d of the algorithm. These are carried out in parallel using multiple threads.

License AGPL-3

URL <https://github.com/Grasia/knnp>

BugReports <https://github.com/Grasia/knnp/issues>

RoxygenNote 7.0.2

NeedsCompilation no

Author Daniel Bastarrica Lacalle [aut, cre], Javier Berdecio Trigueros [aut], Javier Arroyo Gallardo [aut], Albert Meco Alias [aut]

Maintainer Daniel Bastarrica Lacalle <danibast@ucm.es>

Repository CRAN

Date/Publication 2020-01-10 23:30:02 UTC

## R topics documented:

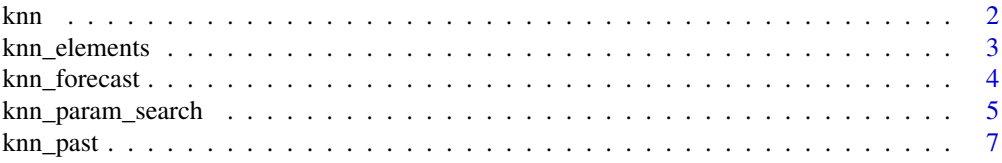

#### <span id="page-1-0"></span>**Index** [9](#page-8-0)

knn *Generic function to make a prediction for a time series. If a knn model is provided as the first argument, knn\_forecast will be directly called. If single values are provided as k and d as no parameter search can be perfomed, knn\_forecast will be called automatically. If no values are provided for k and/or d, values 1 to 50 will be used by default.*

## Description

Generic function to make a prediction for a time series. If a knn model is provided as the first argument, knn\_forecast will be directly called. If single values are provided as k and d as no parameter search can be perfomed, knn\_forecast will be called automatically. If no values are provided for k and/or d, values 1 to 50 will be used by default.

#### Usage

```
knn(
  y,
  k = 1:50,
  d = 1:50,
  initial = NULL,
  distance = "euclidean",
  error_measure = "MAE",
  weight = "proportional",
  v = 1,
  threads = 1)
```
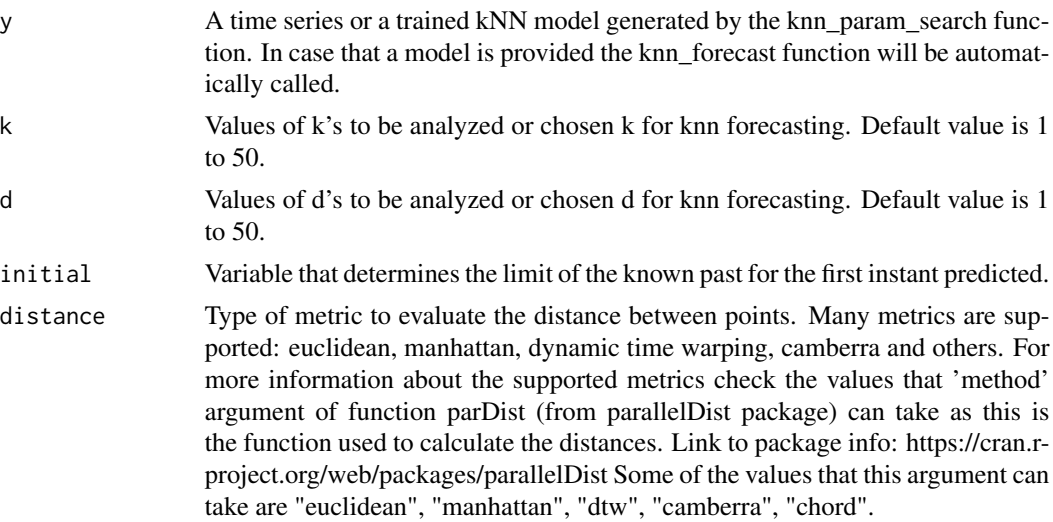

## <span id="page-2-0"></span>knn\_elements 3

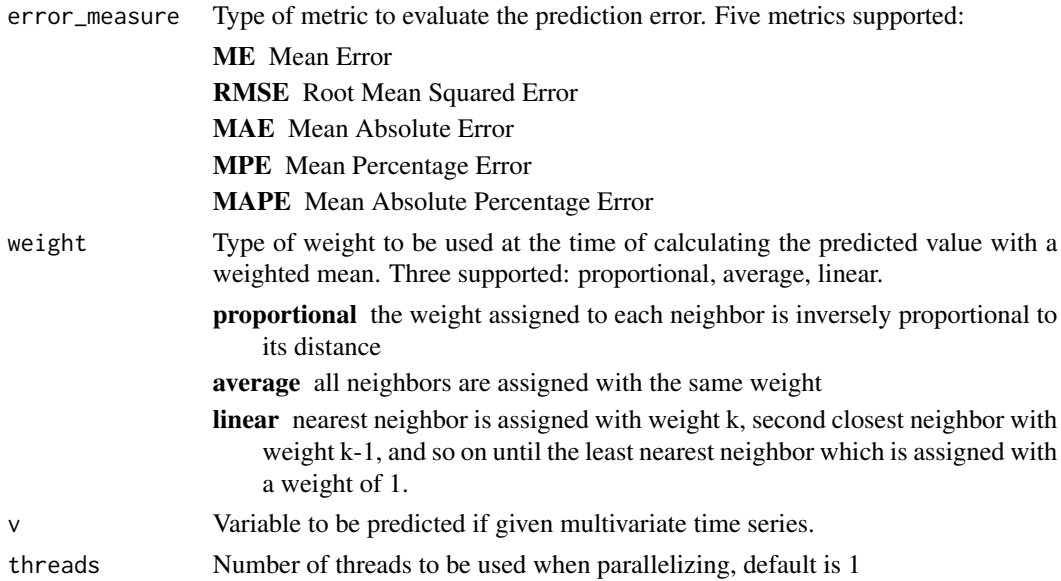

## Value

A matrix of errors, optimal k and d. All tested ks and ks and all the used metrics.

## Examples

knn(AirPassengers, 1:5, 1:3) knn(LakeHuron, 1:10, 1:6)

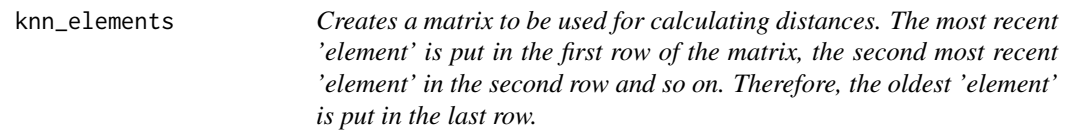

## Description

Creates a matrix to be used for calculating distances. The most recent 'element' is put in the first row of the matrix, the second most recent 'element' in the second row and so on. Therefore, the oldest 'element' is put in the last row.

## Usage

knn\_elements(y, d)

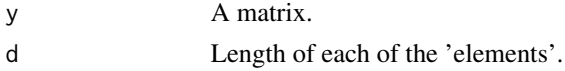

## <span id="page-3-0"></span>Value

A matrix to be used for calculating distances.

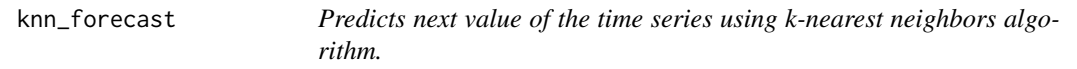

## Description

Predicts next value of the time series using k-nearest neighbors algorithm.

## Usage

```
knn_forecast(
  y,
  k,
  d,
  distance = "euclidean",
 weight = "proportional",
  v = 1,
  threads = 1,
  h = 1\mathcal{L}
```
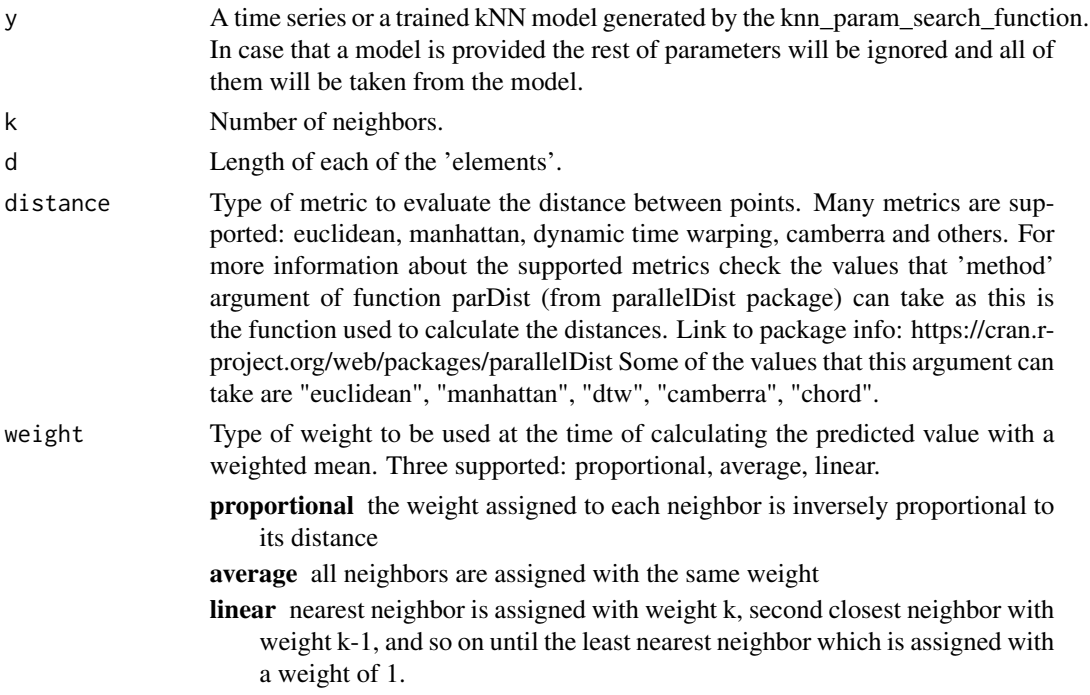

<span id="page-4-0"></span>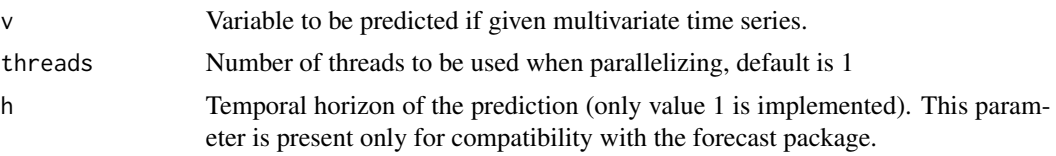

## Value

The predicted value.

#### Examples

```
knn_forecast(AirPassengers, 5, 2)
knn_forecast(LakeHuron, 3, 6)
```

```
knn_param_search Searches for the optimal values of k and d for a given time series.
                            First, values corresponding to instants from initial + 1 to the last one
                           are predicted. The first value predicted, which corresponds to instant
                            initial + 1, is calculated using instants from 1 to instant initial; the
                            second value predicted, which corresponds to instant initial + 2, is
                           predicted using instants from 1 to instant initial + 1; and so on until
                           last value, which corresponds to instant n (length of the given time
                            series), is predicted using instants from 1 to instant n - 1. Finally, the
                            error is evaluated between the predicted values and the real values of
                            the series. This version of the optimization function uses a parallelized
                            distances calculation function, and the computation of the predicted
                            values is done parallelizing by the number of d's.
```
#### Description

Searches for the optimal values of k and d for a given time series. First, values corresponding to instants from initial  $+1$  to the last one are predicted. The first value predicted, which corresponds to instant initial + 1, is calculated using instants from 1 to instant initial; the second value predicted, which corresponds to instant initial  $+ 2$ , is predicted using instants from 1 to instant initial  $+ 1$ ; and so on until last value, which corresponds to instant n (length of the given time series), is predicted using instants from 1 to instant n - 1. Finally, the error is evaluated between the predicted values and the real values of the series. This version of the optimization function uses a parallelized distances calculation function, and the computation of the predicted values is done parallelizing by the number of d's.

## Usage

```
knn_param_search(
 y,
 k,
  d,
  initial = NULL,
```

```
distance = "euclidean",
 error_measure = "MAE",
 weight = "proportional",
 v = 1,
  threads = 1)
```
## Arguments

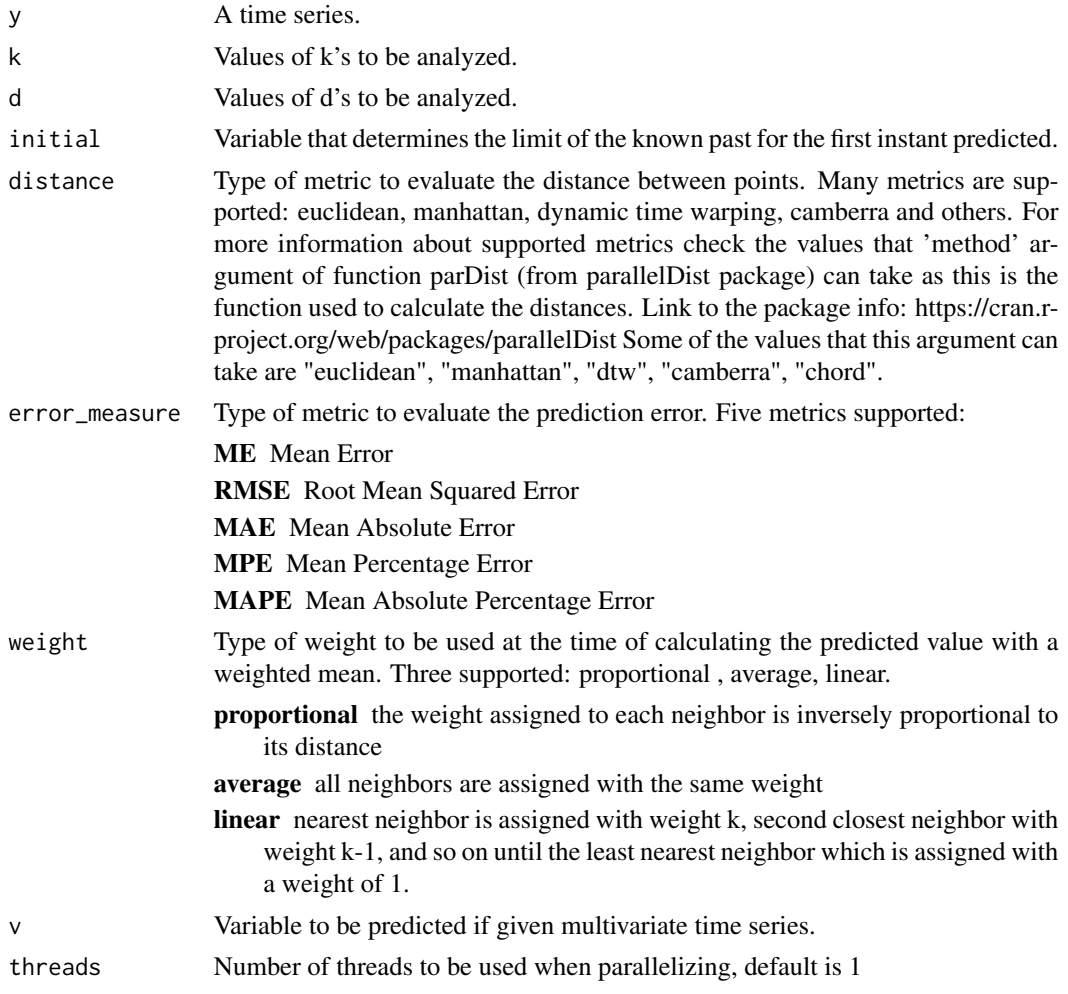

## Value

A matrix of errors, optimal k and d. All tested ks and ks and all the used metrics.

## Examples

```
knn_param_search(AirPassengers, 1:5, 1:3)
knn_param_search(LakeHuron, 1:10, 1:6)
```
<span id="page-6-0"></span>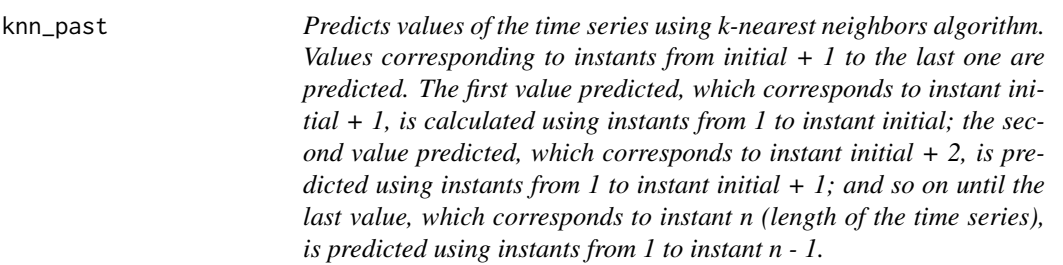

#### Description

Predicts values of the time series using k-nearest neighbors algorithm. Values corresponding to instants from initial  $+1$  to the last one are predicted. The first value predicted, which corresponds to instant initial + 1, is calculated using instants from 1 to instant initial; the second value predicted, which corresponds to instant initial  $+ 2$ , is predicted using instants from 1 to instant initial  $+ 1$ ; and so on until the last value, which corresponds to instant n (length of the time series), is predicted using instants from 1 to instant n - 1.

## Usage

```
knn_past(
  y,
  k,
 d,
  initial = NULL,
  distance = "euclidean",
 weight = "proportional",
  v = 1,
  threads = 1\mathcal{L}
```
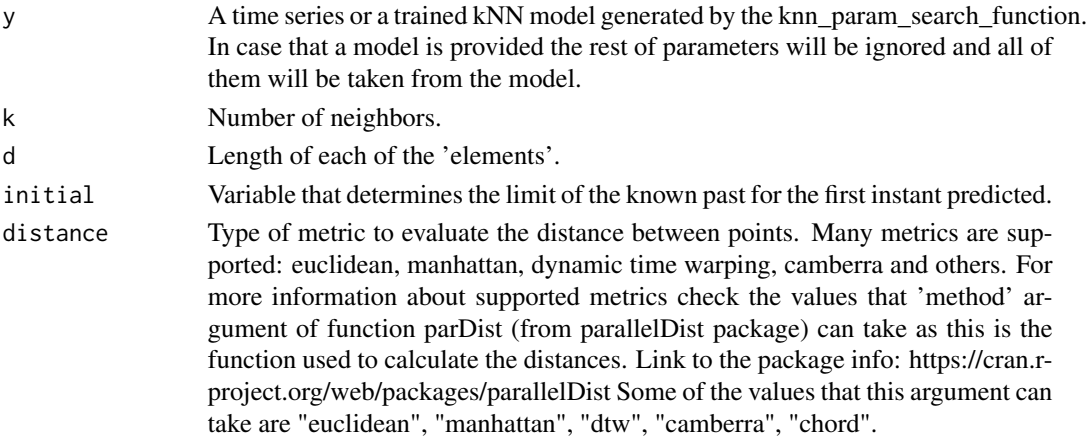

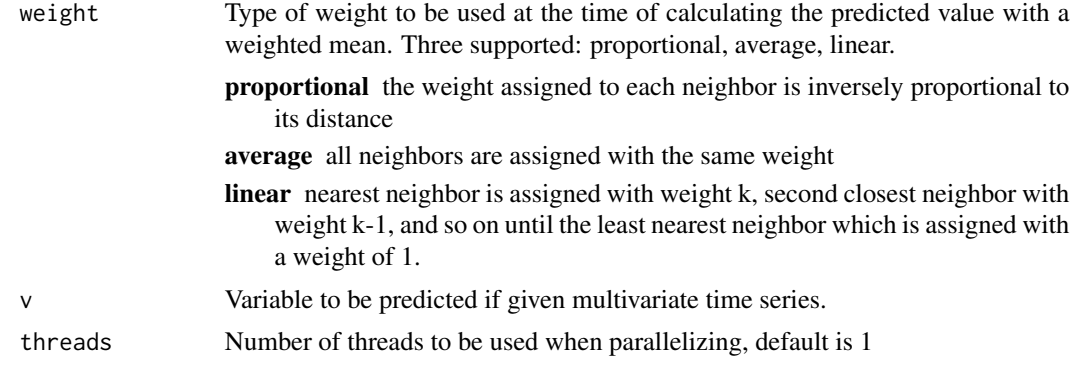

## Value

The predicted value.

## Examples

```
knn_past(AirPassengers, 5, 2)
knn_past(LakeHuron, 3, 6)
```
# <span id="page-8-0"></span>Index

knn, [2](#page-1-0) knn\_elements, [3](#page-2-0) knn\_forecast, [4](#page-3-0) knn\_param\_search, [5](#page-4-0) knn\_past, [7](#page-6-0)